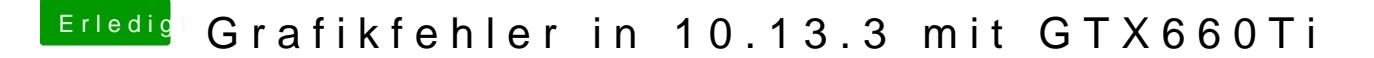

Beitrag von Dreg vom 13. Februar 2018, 13:53

Clover + aktivierte iGPU + Platform ID dann geht es bei mir.

Schau mal hier: [Quicksync, Virtual-Screen Abstürze und iGPU+ded. GPU m](https://www.hackintosh-forum.de/index.php/Thread/30859-Quicksync-Virtual-Screen-Abstürze-und-iGPU-ded-GPU-mit-Grafikbeschleunigung/)it Grafikbeschleun